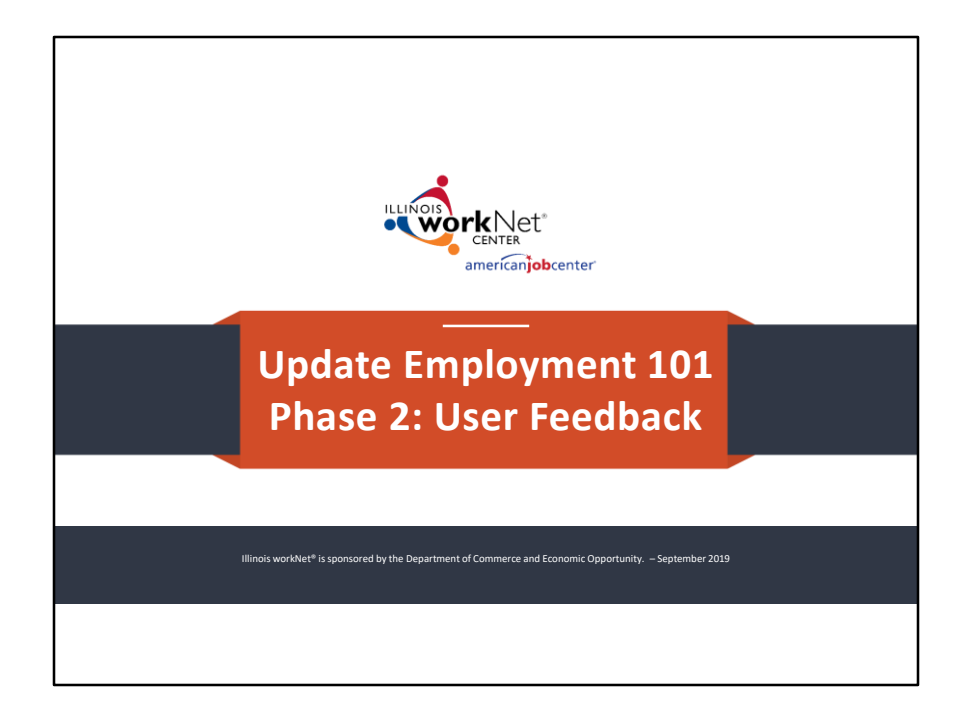

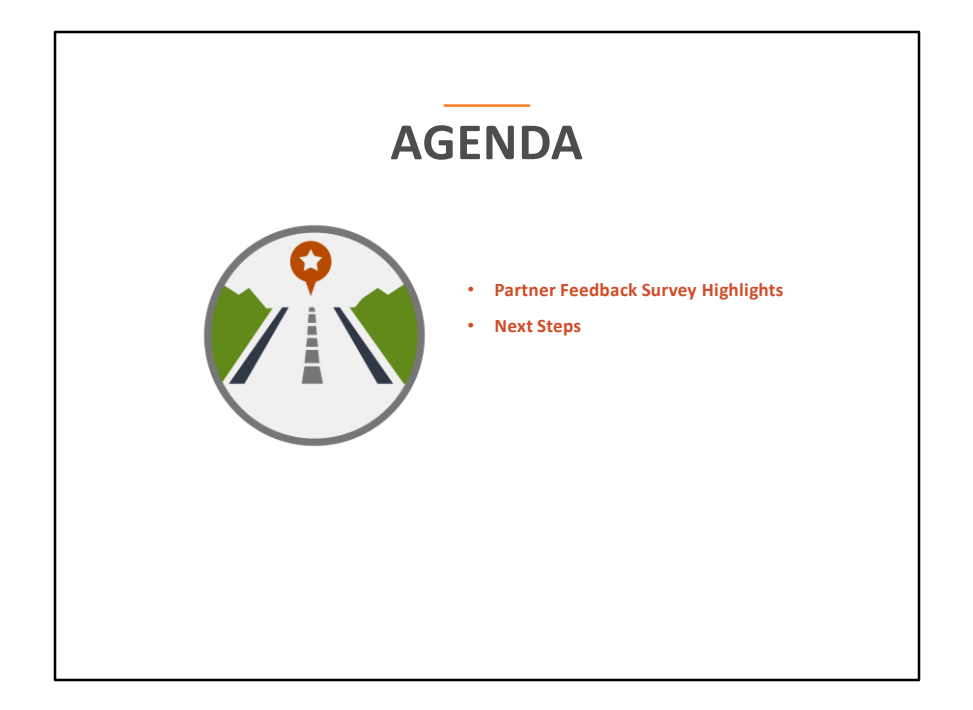

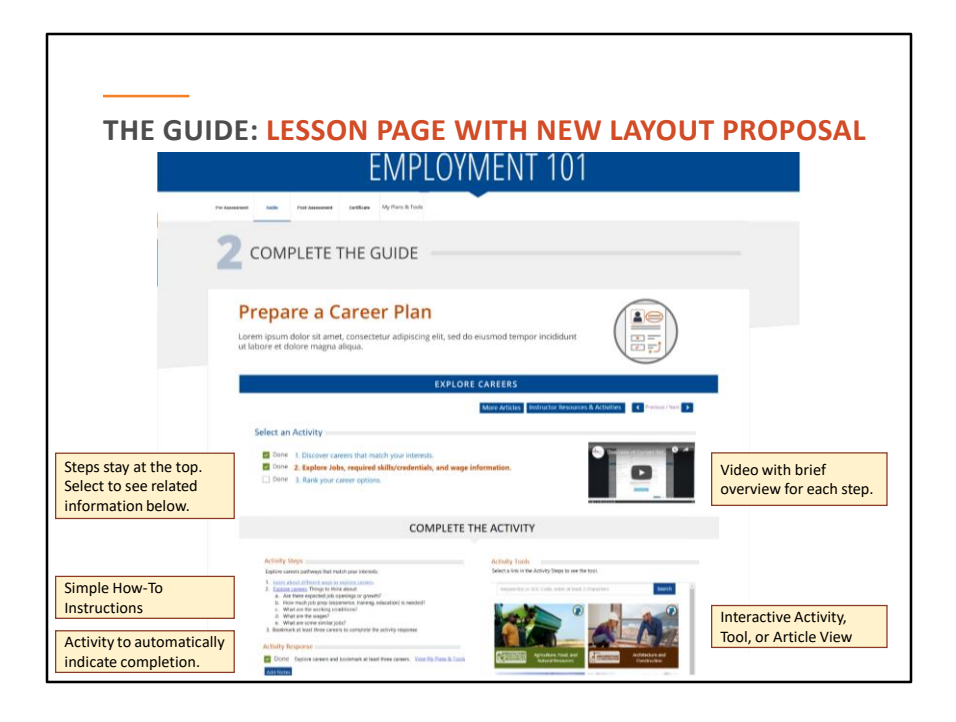

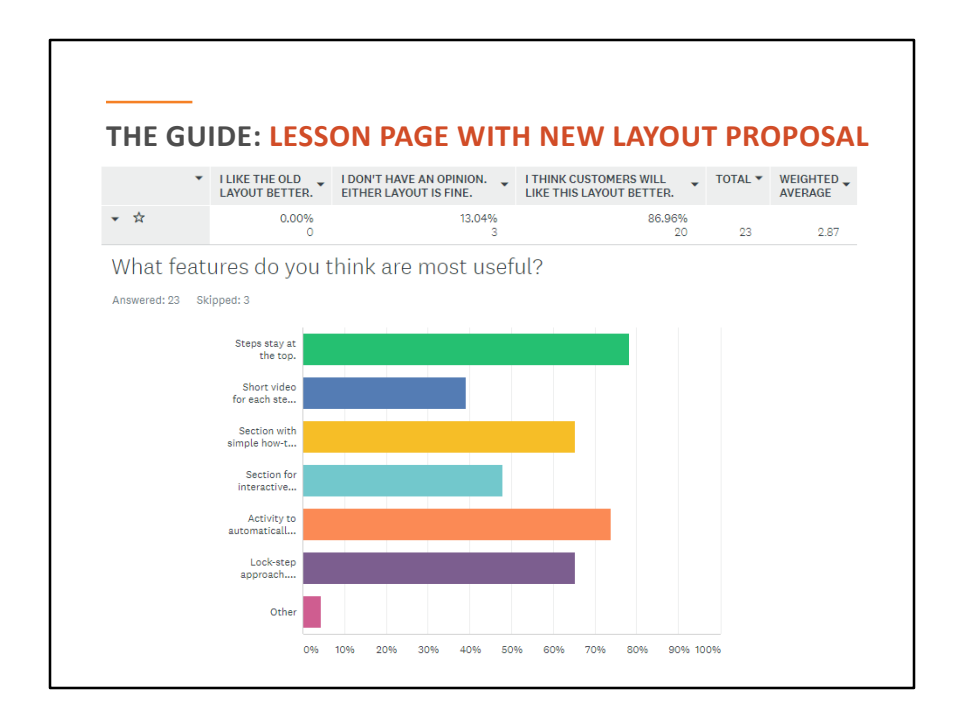

If the steps have actually been modified that would be great, I don't think the short video for each step is necessary.

take away the lock in approach

I think having a lock-step approach is not great, because every student will be different and have different needs.

I think CYEP customers would benefit from having a very clear and simple one page dashboard that shows required program steps and their level of completion.

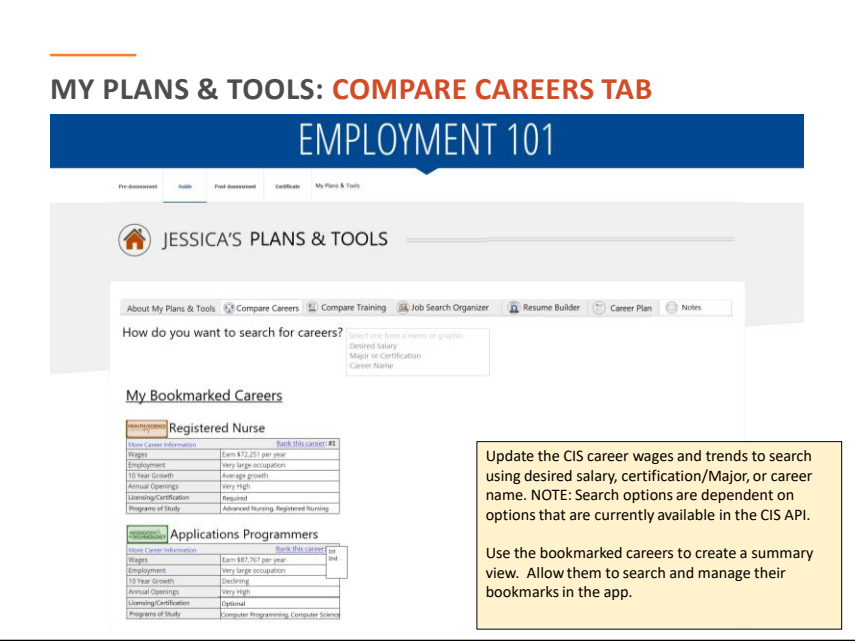

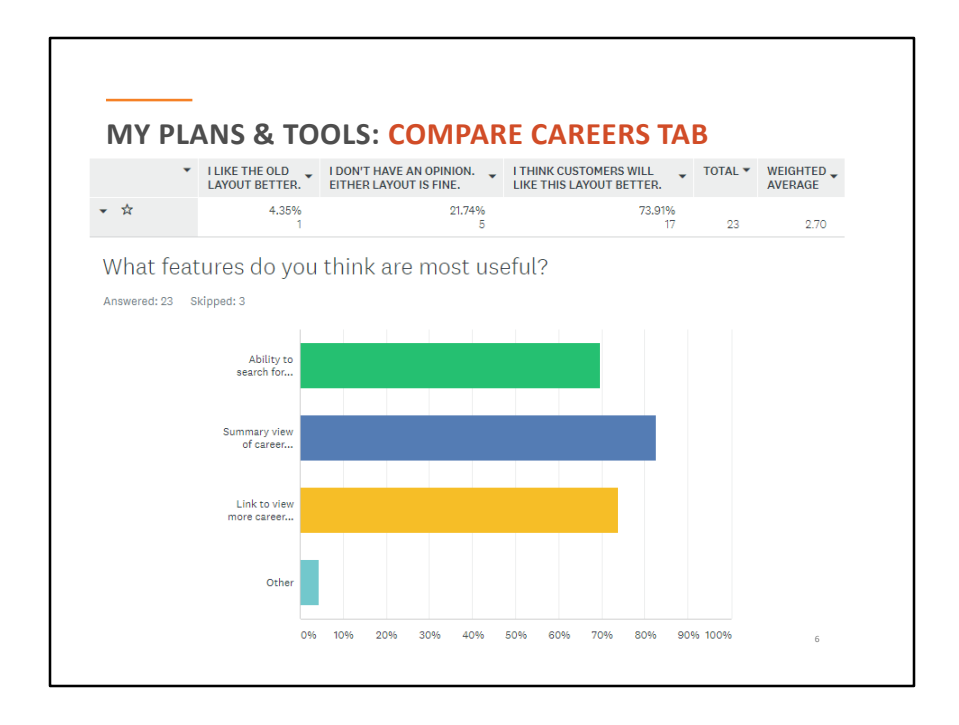

a tool to forward these bookmarks to career planners/coaches and pathway specialist

More information about required training or education to qualify for the position

Update CIS Careers to search using desired salary, location, & [with] current skills.

Perhaps a way to show a few links to directly-related careers for each major career category? So you're looking at Registered Nurse, and somewhere on the page there are visible links to (for example) Phlebotomist, Pharm Tech, etc. I feel like if you're a customer and are exploring career options, it's more intuitive to navigate forward through the application as opposed to hitting dead ends and backing out to look for related options.

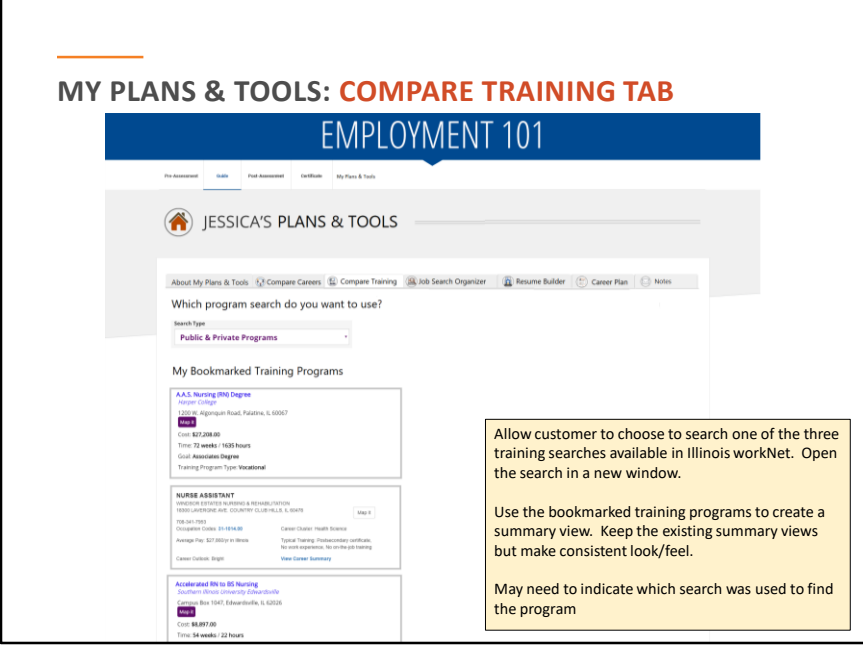

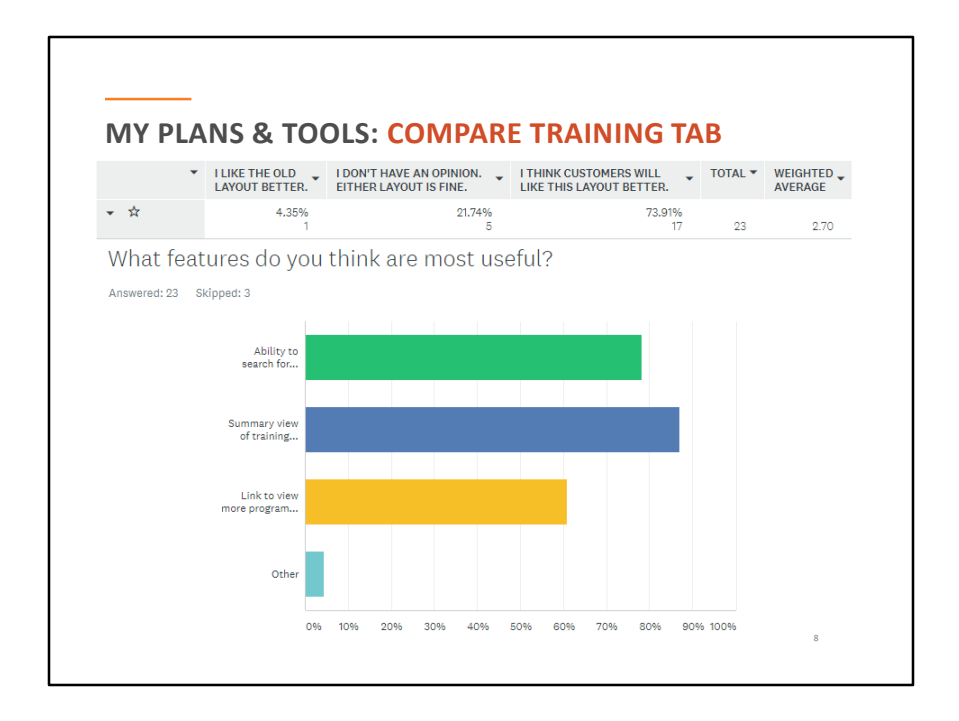

Potential career pathways or mobility

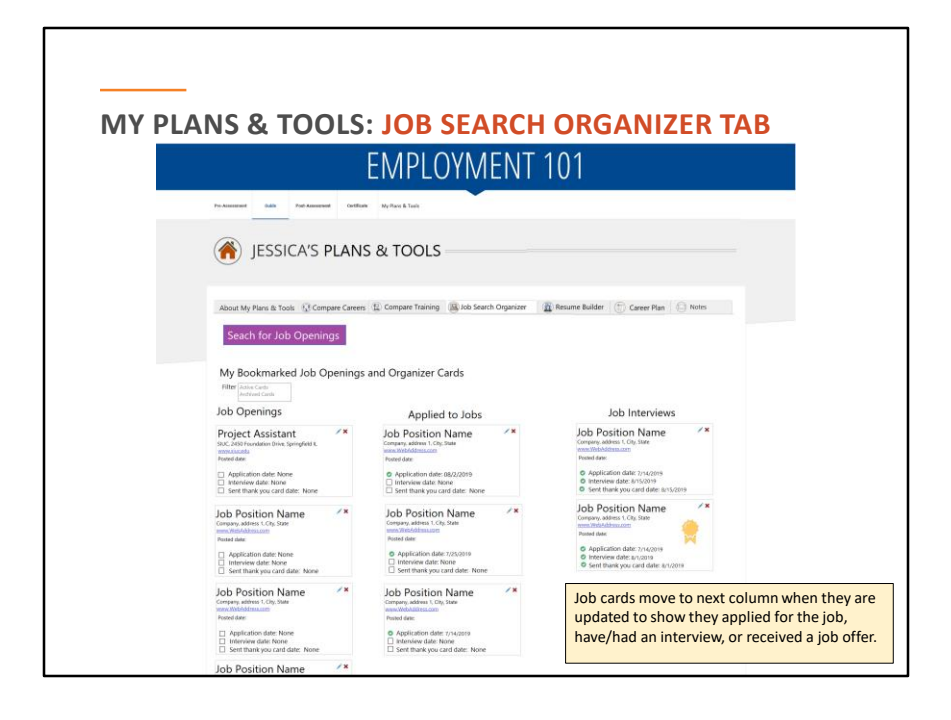

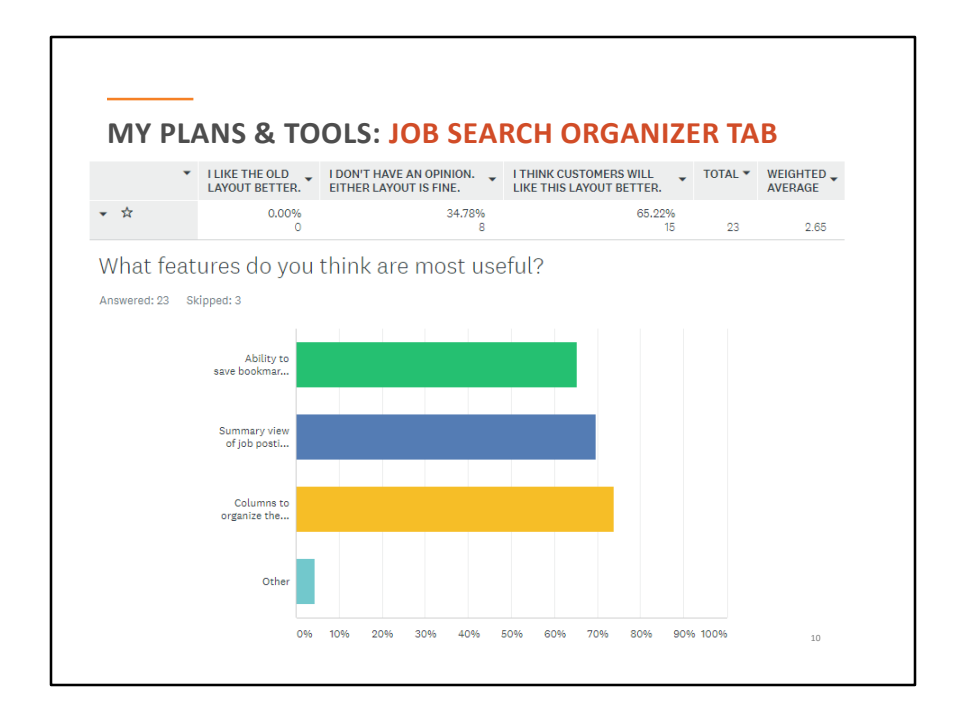

the bookmark isnt really useful

Favorite Jobs to show at the top of the list.

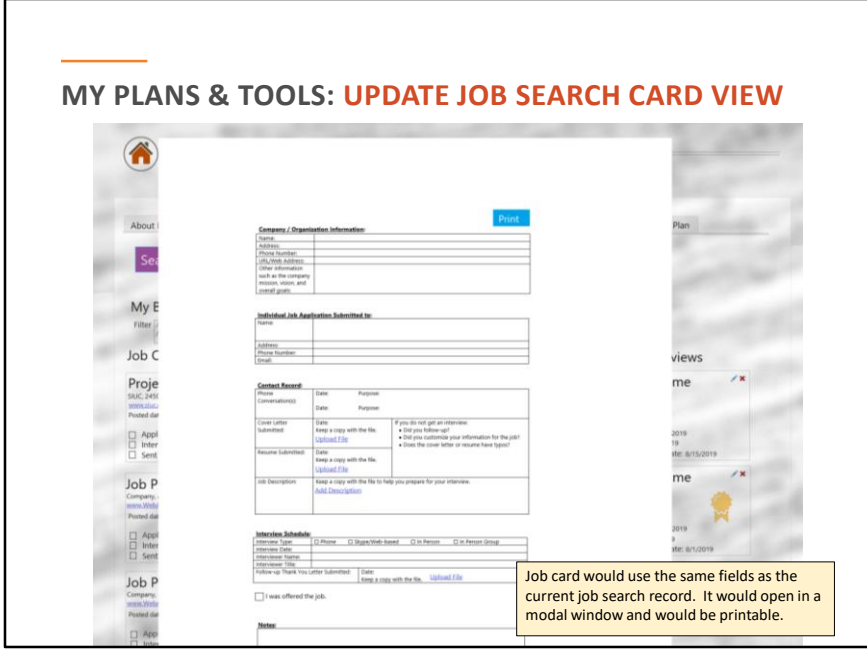

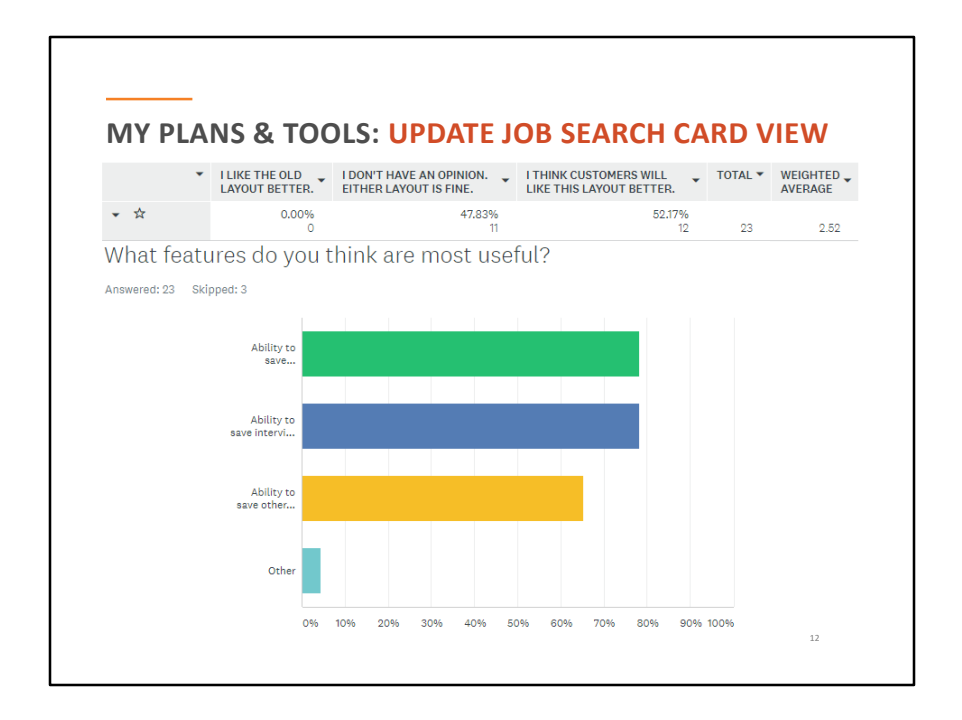

Make it more visually appealing

Print is good. Perhaps the possibility of emailing the form or download It would be helpful to be able to create user-inputted cards, so we could keep track of jobs applied to NOT through the ILWN job search engine

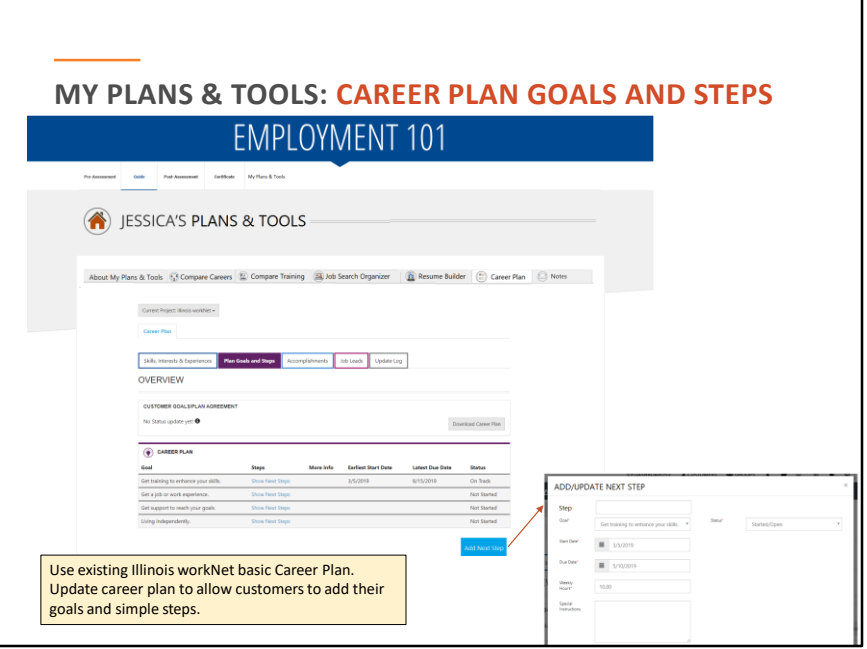

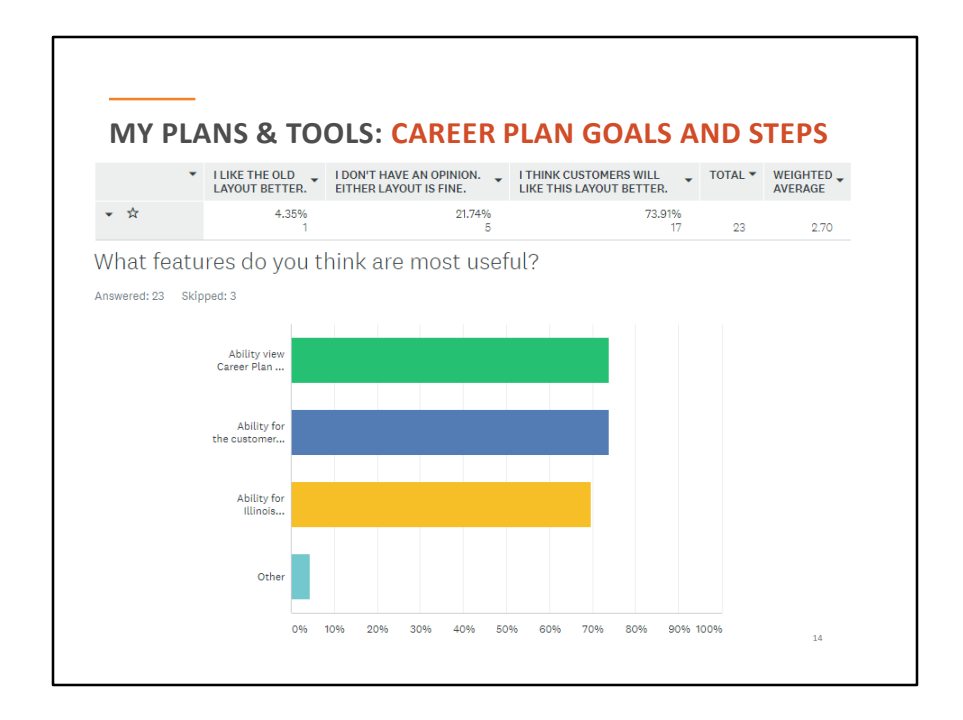

Partners are still able to add goals

For the data to pull into CYEP

The process of adding steps/services to the goals is a bit time consuming to the staff, I believe it will be too time consuming for the customer and unless made easier to complete, it should not be edited by the customer.

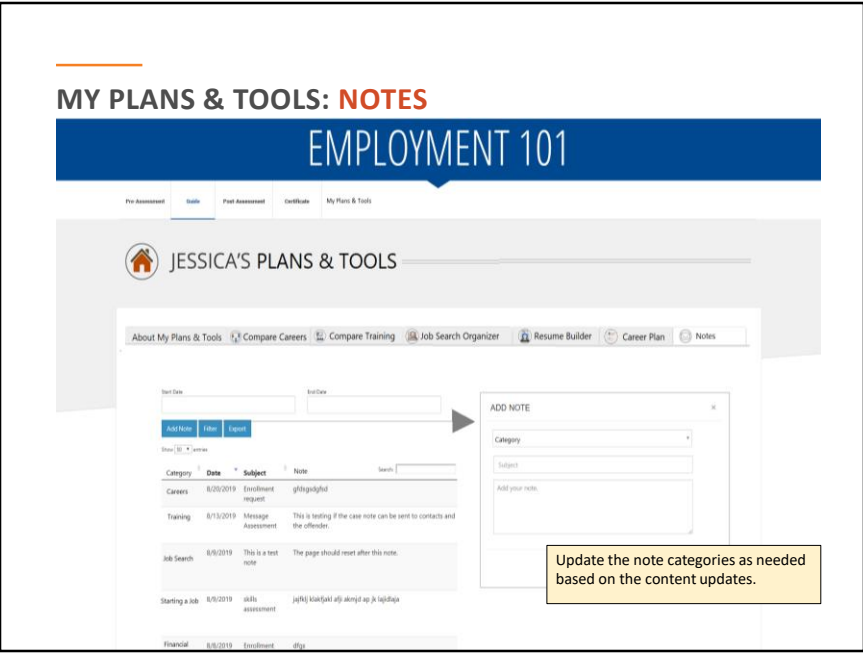

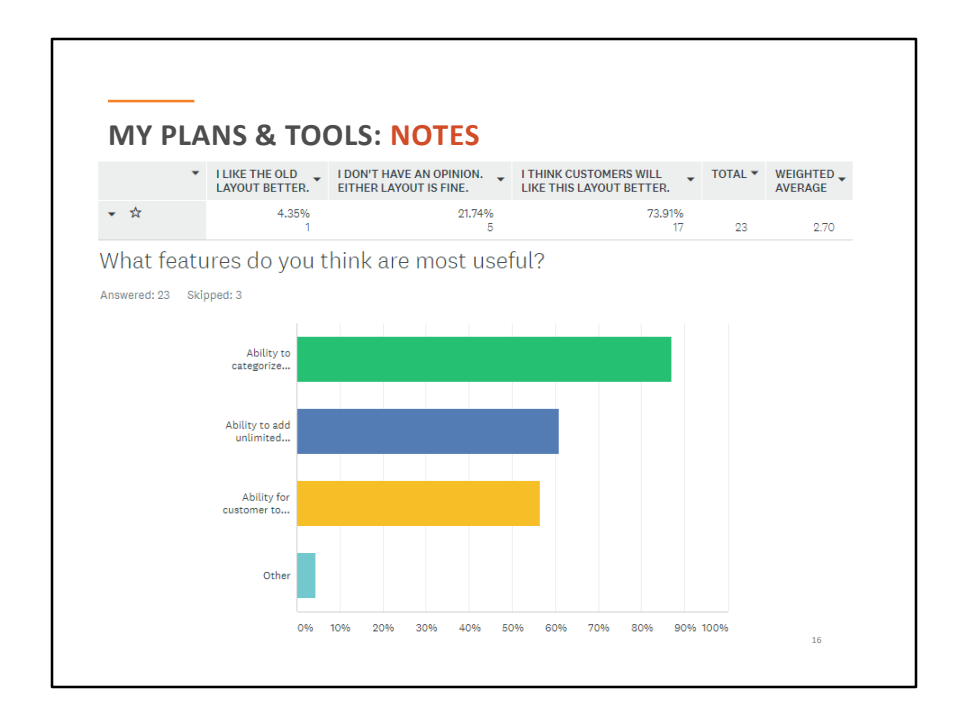

I don't think this is necessary

Editing for spelling errors

To be able to export case note and print them out with less modify

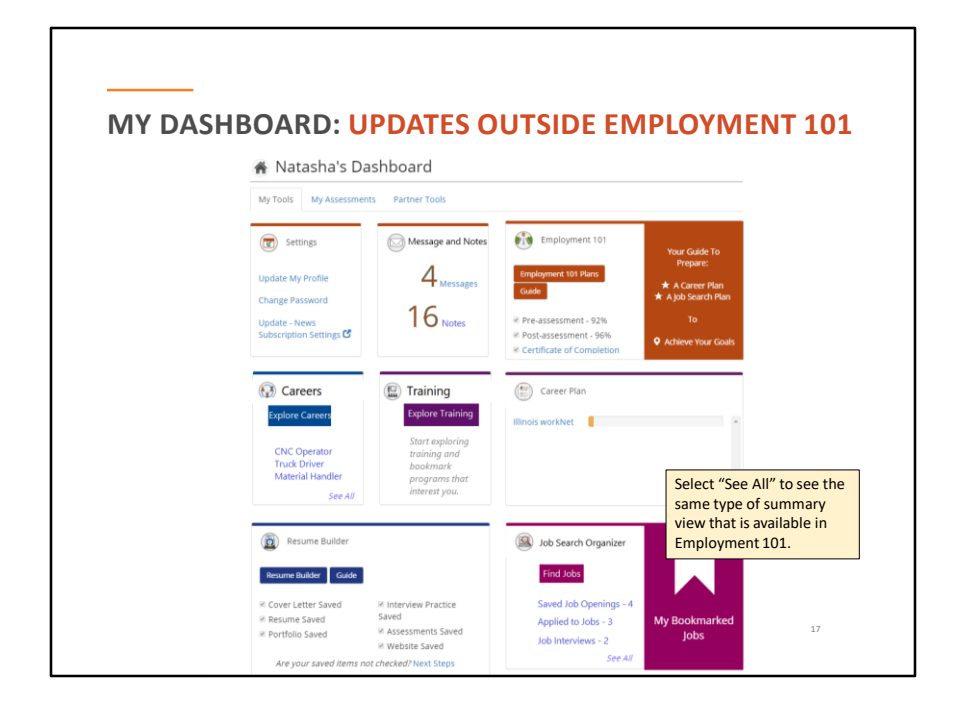

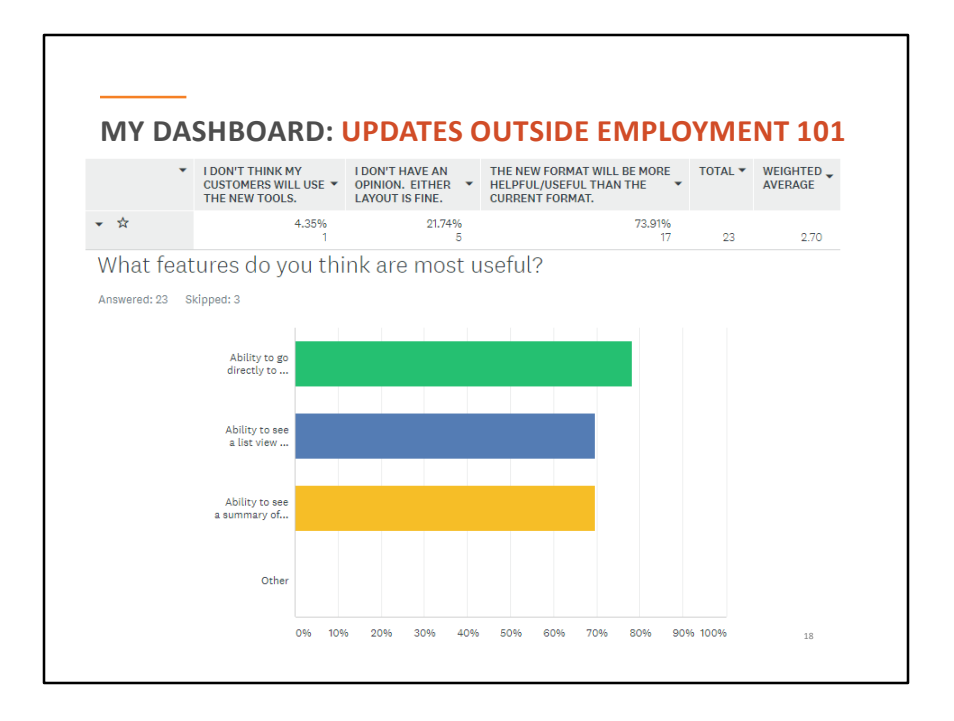

## **PROPOSED UPDATES: OVERALL GENERAL COMMENTS**

- I like the new layout much better, it makes it easier for the youth
- Great visuals and I believe the new features are more engaging and will allow the youth participant to take ownership of their pathway.
- Most of the changes and updates needed are within the steps to complete tasks, but as far as layout of employment 101 it seems better.
- In general, the amount of content and variety of tools feel overwhelming to the students I work with and are not user-friendly enough for them to ever choose to use on their own. I think it might be helpful to have a more streamlined/more simple first dashboard, through which you could click a few times to access different tools based on your needs.
- I would like to make sure that youth can navigate as easily as possible . There is already enough reading and assessments to sift through it was the only problem the youth had .
- The new layout with links included in the Dashboard, should prove to be a very successful transition.
- would like a report showing the customer who does not have any case noted
- Is there a way for customers (and providers) to see data from WorkNet about: 1) which career paths have the greatest number of available positions in the current (and perhaps projected) job market? 2) The number of actual hires that have resulted from the use of WorkNet tools?

19

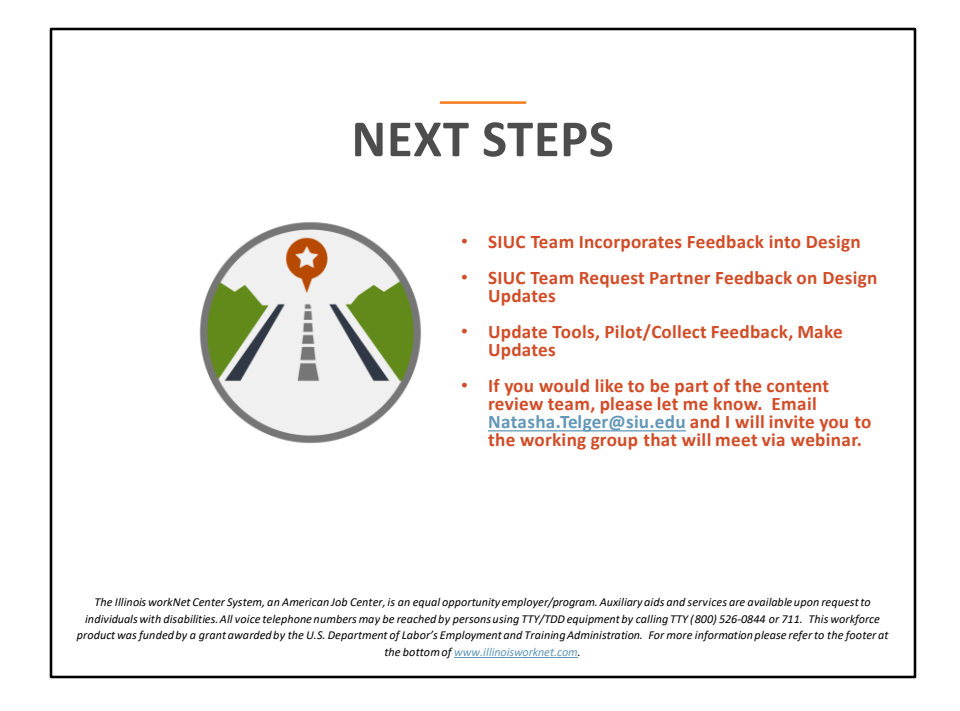